## 基于 LabV IEW 的数据采集与信号处理系统的设计

杜 娟!, 邱晓晖!, 赵 阳?, 颜 伟?, 缪 飞 1

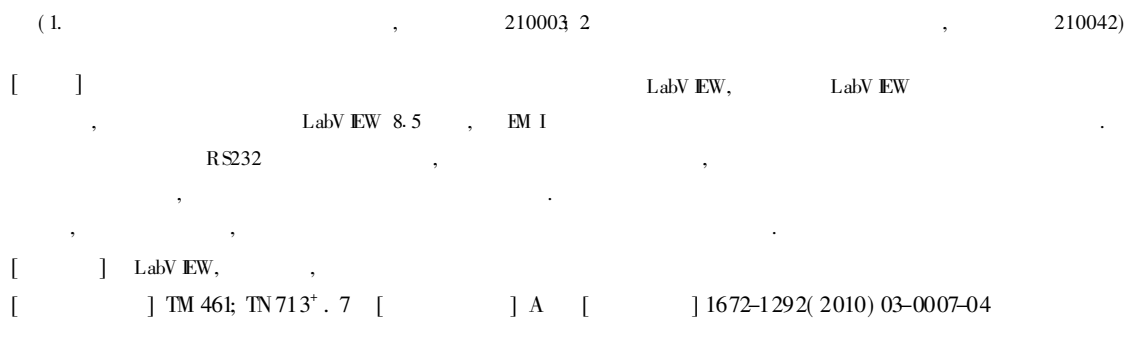

## Data Acquisition and Signal Processing System Based on LabVIEW Du Juan $^{\!1}\!,\;$  Qiu Xiaohui $^{\!1}\!,\;$  Zhao Yang $^{\!2}\!,\;$  Yan $\rm W$  ei $^{\!2}\!,\;$  Miao Fei

( 1. Co llege of Commun ication and In form ation Engin eering, Nan jing U n iversity ofPost and Commun ications, Nan jing 210003, Ch ina; 2. School of E lectrical and Automation Engineering, Nan jing NormalU niversity, N an jing 210042, C h ina)

Abstract: LabV IEW is introduced in this paper as a k ind of most representative graph ical programm ing platforms in V irtual instrum ent field, and realizing data acquisition based on LabV EW programm ing environment is studied, then a desire m ethod o f Data acqu isition and Signa l processing system used EM I no ise analyze r as the next b itm achine based on labview 8. 5 is introduced. The system realized RS232 serial communication, array conversion and spectral analysis functions. The result shows that the system designed by this method has a simple and friendly interface, and that users can do every operation and observation in the front paneld irectly. This scheme reduces the calculation procedure effectively and save time, achieves the real-time and error-free collected the data integritily. K ey words labview, serial communication, a rray conversion

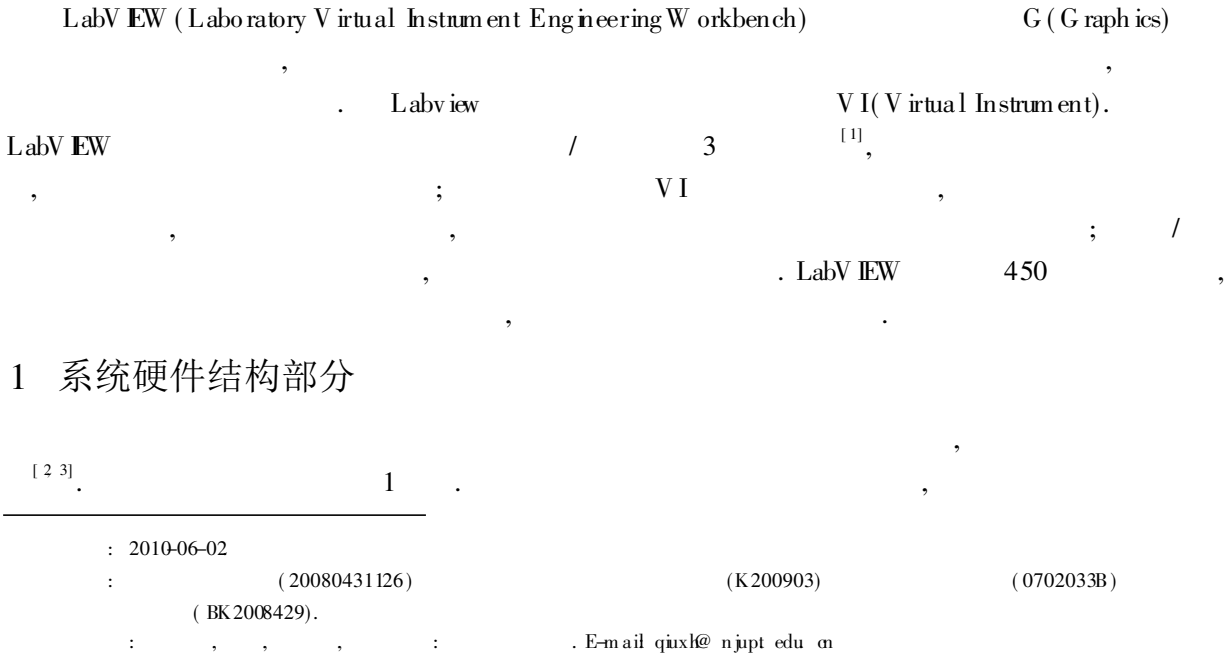

© 1994-2011 China Academic Journal Electronic Publishing House. All rights reserved. http://www.cnki.net

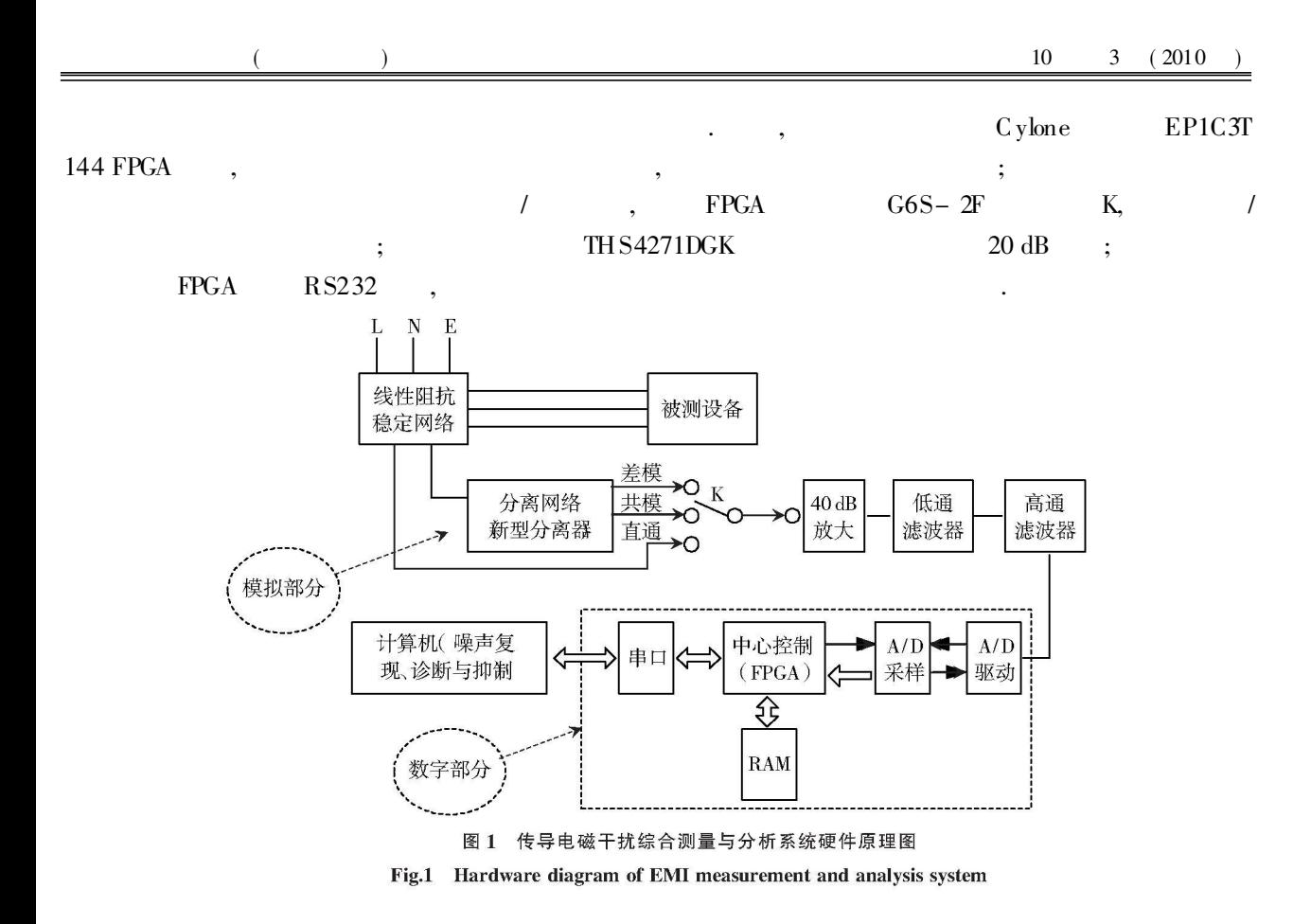

## 软件设计部分  $\overline{2}$

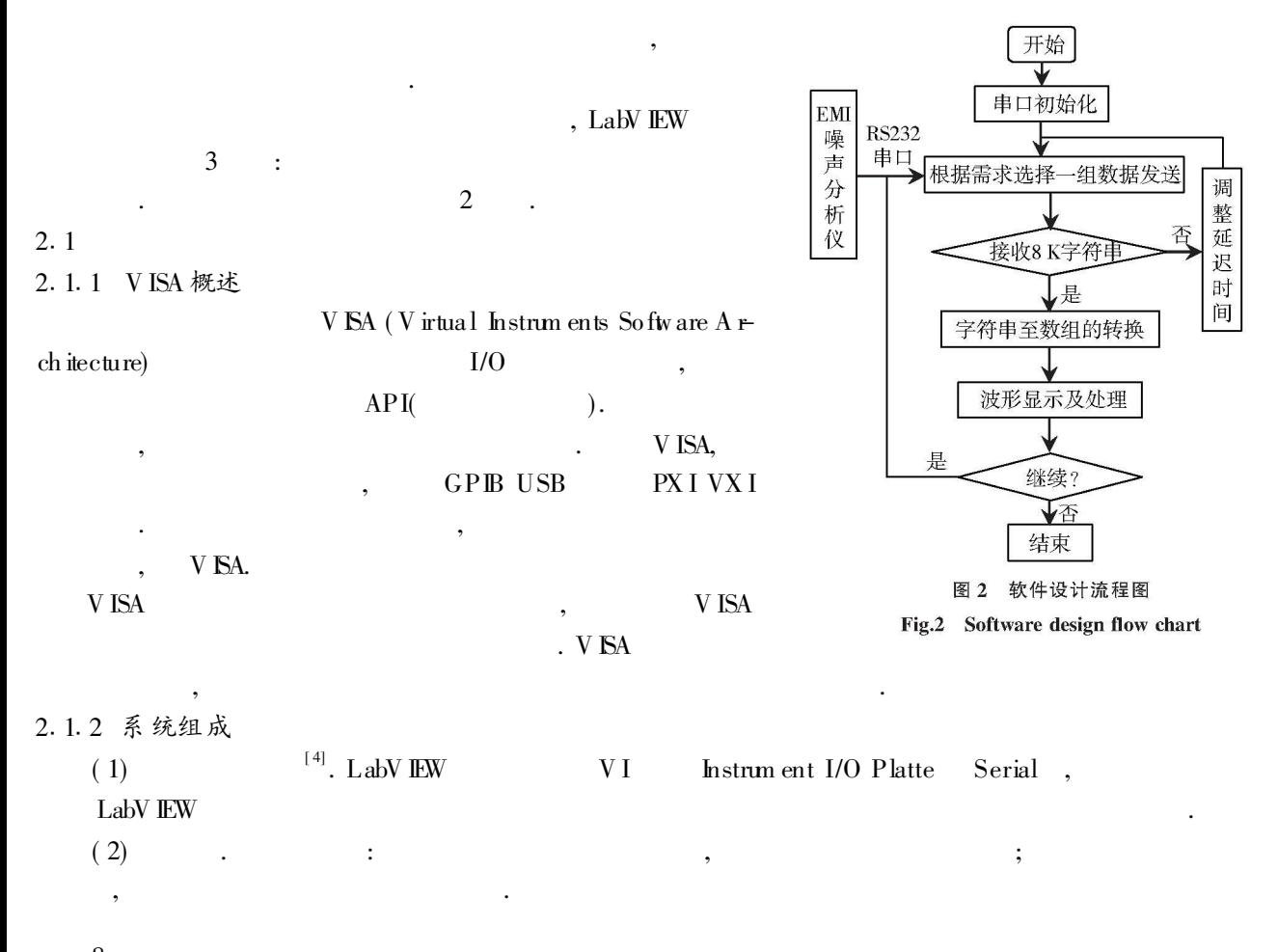

<sup>6</sup> 8994-2011 China Academic Journal Electronic Publishing House. All rights reserved. http://www.cnki.net

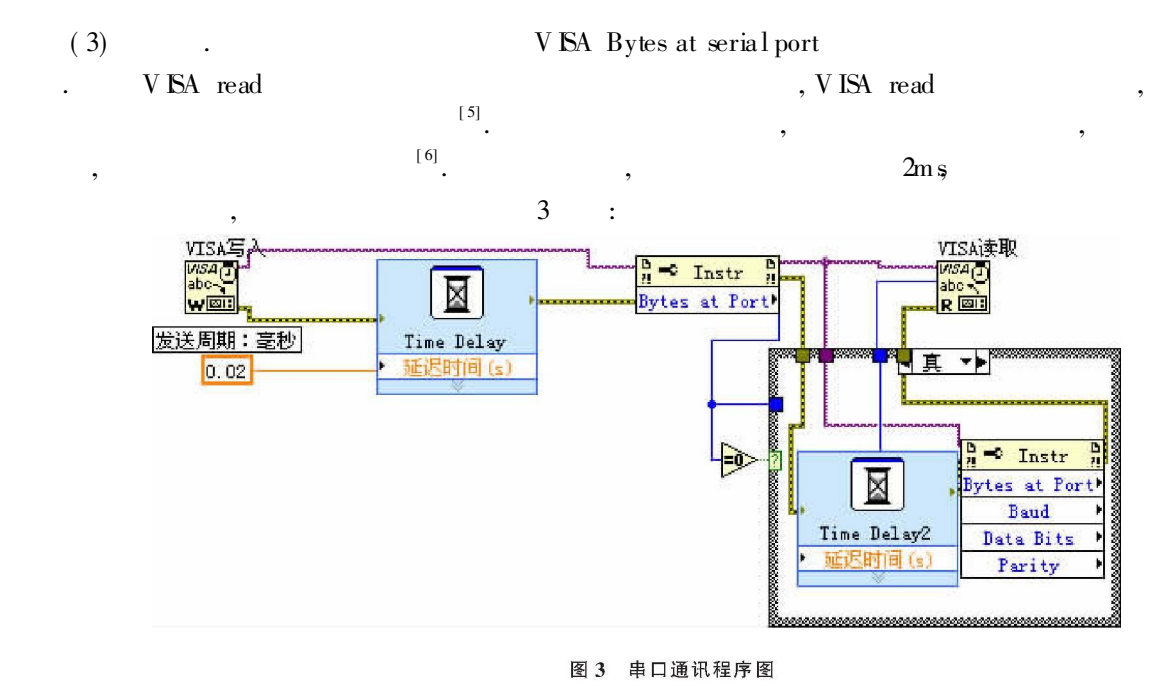

Fig.3 Serial communication program diagram

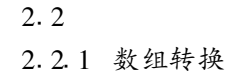

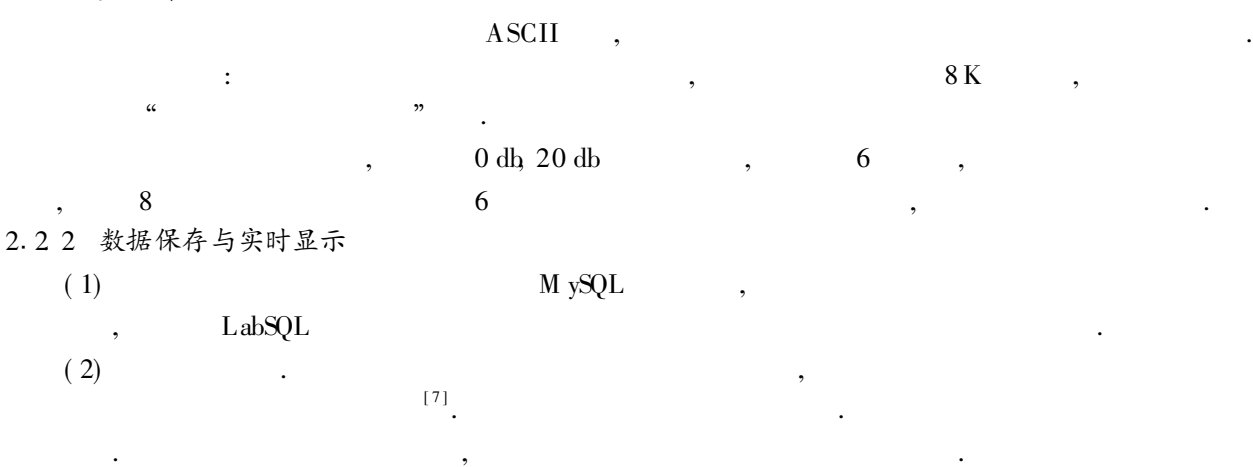

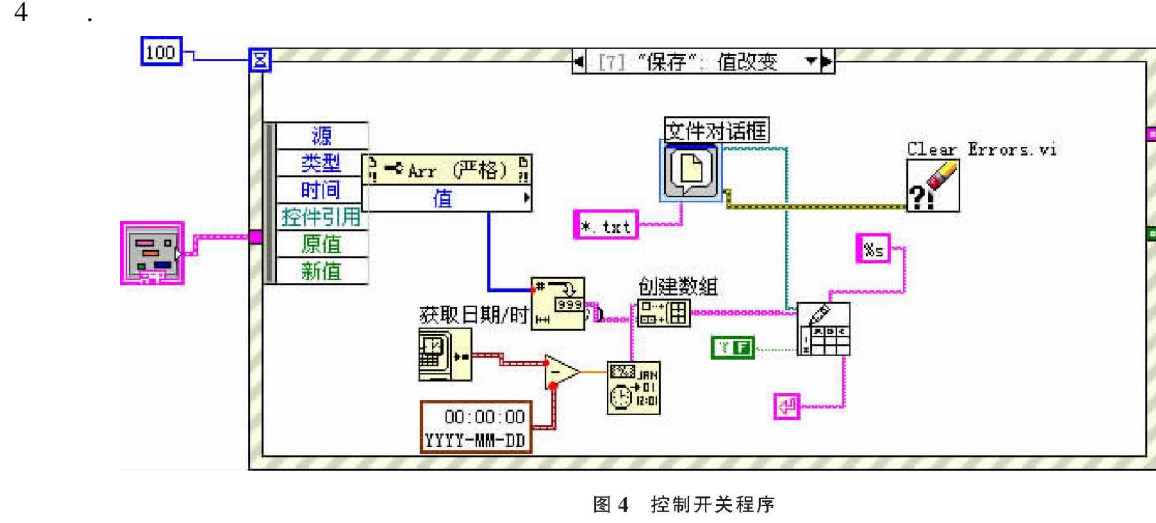

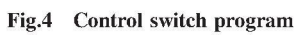

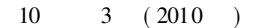

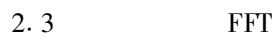

5  $\mathcal{L}$ 

GB 9254 Voltage on QP

 $0<sub>DB</sub>$  $(8.976)$ 

 $\lceil 8 \rceil$ 

608, 22.5189).

结语

LabV EW

. LabV EW

 $\sqrt{ }$ 

## ] (References)

LabV IEW  $, 2008, 31(11): 63-65.$  $\lceil 1 \rceil$  $\Box$ Meng Wusheng Zhu Janbo, Huang Hong et al Data acquisition system based on LabV EW [J]. Electronic Measurement Technology, 2008, 31(11): 63-65 (in Chinese) EM I  $[$  J].  $[2]$  $\ddot{\cdot}$  $2004, 4(4): 1-4$ Zhao Yang LiShijn, Meng Zhaojuan, et al Technique of conducted EM Inoise separation and noise suppression[J]. Journal of N an jing N omnal U n ive rsity. Engineering and T echnology Edition 2004 4(4): 1-4 (in Chinese) [3] Zhao Y, See K Y. Performance study of CM / DM discrimination new ork for conducted EM I diagnosis [J]. Chinese J of Eleetron ics, 2003, 12(4): 536-538. LabV EW  $[J].$  $, 2009(2): 24-25.$  $[4]$  $, \cdot$ Q iao Fang Lin X iao ling Yu Yuan, et al Ondesign of real-time data acquisition system based on LabV EW [J]. ChinaMunicipal Engineering 2009(2): 24-25. (in Chinese)  $, 2008, 29(3): 32-34.$  $\lceil 5 \rceil$ LabV EW  $\Box$  $\mathbf{r}$ Chen Jinping Wang Shengze, WuWenying Inplanenting method of serial communication data checksum based on LabVIEW [J]. Process Automation Instrumentation, 2008, 29(3): 32-34. (in Chinese) [6] X iang X J, Xia P, Yang S, et al Real time digital simulation of control system with LabV EW simulation interface toolkit[ J]. Proceedings of the 26th Chinese Control Conference July 26-31, 2007, 318-322 LabV IEW  $[7]$  $[J].$  $, 2009(3): 18-20$ Lin Shuang, Yang Feng The research of multichannelDAQ system based on LabVIEW [J]. Shanxi Electron ic Technology 2009(3): 18-20 (in Chinese) . LabV EW 8.5  $[M]$ . , 2009 135-157.  $\lceil 8 \rceil$  $\mathbf{r}$ Sun Q inye, L in Ang W ang Yunshuang LabVIEW 8.5 Quick Start and Inprove [M]. Xi an Xi an Jiaotong University Press 2009. 135-157. (in Chinese)

> [责任编辑: 刘 健]

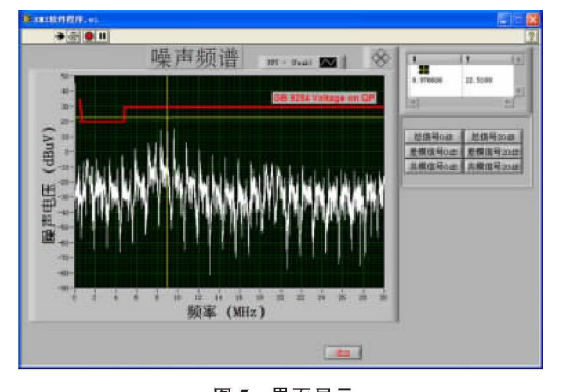

图 5 界面显示 Fig.5 Interface display